## **Kurs Rysunek Online**

Regulamin używa definicji stosowanych w Ogólnych Warunkach Sprzedaży (OWS). Integralną częścią niniejszego Regulaminu są OWS na rok szkolny 2023/24 [\(tutore.eu/OWS/\)](https://drive.google.com/file/d/1EhQ7cBupnUbg-_OUJ13OX4Rc4hr9NSSp/view?usp=sharing) .

## **1. Zakres merytoryczny Kursu Rysunek Online**

1. Cele:

Rozwijanie umiejętności plastycznych oraz kształtowanie świadomości plastycznej. Wykształcenie zdolności do analizy podejmowanego tematu - co pozwala samodzielnie tworzyć i podejmować różne wyzwania w swoich pracach. Wypracowanie pozytywnego i konstruktywnego podejścia do własnej pracy oraz nauka systematyczności w rozwijaniu swoich umiejętności.

- 2. Nabywane umiejętności:
- Rozwijanie zdolności manualnych
- Ćwiczenie kreatywności
- Budowanie silnej bazy umiejętności rysunkowych
- Umiejętność obserwowania i odwzorowywania wybranych elementów
- Poznanie różnorodnych technik i narzędzi
- Praca nad własnymi projektami i tematami
- Doskonalenie swojego stylu
- Nauka rysowania różnorodnych tematów: przedmiotów, scenerii, człowieka, zwierząt, oraz rysowanie z wyobraźni motywów fantastycznych na bazie zdobytej wiedzy
- Wyrabianie pozytywnego nawyku systematyczności
- 3. Podstawa programowa
- Rozpoczęcie przedstawienie się za pomocą rysunkowej wizytówki
- Obserwacja świata i nauka rysowania światłocienia
- Kształty geometryczne, a organiczne
- Faktura w rysowaniu roślin i zwierząt
- Stylizacja i szukanie ulubionego stylu
- **Hiperrealizm**

- Eksperymenty rysunkowe rysunek linią, rysunek literą
- Wstęp do anatomii człowieka
- Martwa natura
- Analiza i znaczenie barw
- Używanie różnorodnych narzędzi w pracy kolorem
- Rysunek w projektach użytkowych ilustracja, karty do gry
- Komiks
- Rysunek żurnalowy
- Zakończenie kursu z wykonaniem rysunku redraw
- 4. Dodatkowe materiały:

Uczestnik kursu ma dostęp do różnego rodzaju materiałów dodatkowych, w tym do cotygodniowych wyzwań rysownika oraz e-booków z ćwiczeniami rysunkowymi w cenie Kursu.

5. Możliwość kontynuacji: Po ukończeniu kursu istnieje możliwość dalszego doskonalenia się w kierunku rysunku tradycyjnego lub rysunku cyfrowego.

Wyżej wymienione cele pojawiają się w każdej z grup wiekowych, jednak ich proporcje mogą różnić się pomiędzy grupami w zależności od ich umiejętności i zaangażowania. To samo odnosi się do poziomu trudności zadań oraz szczegółowej tematyki. Podstawa programowa będzie proporcjonalnie mniejsza w przypadku dołączenia do grup po wrześniu 2023 roku.

#### **2. Zakres merytoryczny kursu Rysunek Online - Kontynuacja**

1. Cele:

Rozwijanie umiejętności plastycznych oraz pogłębianie zdobytej świadomości plastycznej. Dalsze kształtowanie zdolności do analizy podejmowanego tematu - co pozwala samodzielnie tworzyć i podejmować różne nowe wyzwania w swoich pracach. Poszerzanie horyzontów plastycznych przez eksperymentowanie z nowymi narzędziami plastycznymi. Wypracowanie pozytywnego i konstruktywnego podejścia do własnej pracy oraz wyrabianie systematyczności w rozwijaniu swoich umiejętności.

- 2. Rozwijane umiejętności:
- Polepszenie zdolności manualnej
- Doskonalenie bazy umiejętności rysunkowych

- Umiejętność obserwowania i analizy rysunkowej wybranych elementów
- Ćwiczenie różnorodnych technik i narzędzi, oraz ich łączenie
- Nauka nowego narzędzia farb akwarelowych
- Kreatywność oraz praca nad własnymi projektami i tematami
- Doskonalenie swojego stylu
- Pogłębione ćwiczenie rysowania wybranych tematów
- 3. Podstawa programowa
- Rozpoczęcie przypomnienie oraz rozrysowanie po przerwie
- Rysunek anatomiczny człowieka
- Projektowanie stylizowanych postaci w świecie mangi, komiksu i kreskówki
- Akwarele technika malarska w praktyce i teorii
- Rysowanie krajobrazów i komponowanie tła w pracach rysunkowych
- Rysunek anatomiczny zwierząt, rysowanie faktury sierści, piór i łusek
- Concept art tworzenie postaci, rekwizytów, enviro, ilustracji
- Rysunek z natury
- Projektowanie użytkowe okładka płyty, książki, zakładka, logo
- Zakończenie podsumowanie kursu
- 4. Dodatkowe materiały:

Uczestnik kursu ma dostęp do różnego rodzaju materiałów dodatkowych, w tym do cotygodniowych wyzwań rysownika w cenie Kursu.

Wyżej wymienione zakresy realizowane są na każdym z poziomów. Trudność wykonywanych projektów zależy od poziomu i wieku uczestnika. Kurs zaczyna się we wrześniu 2023 roku - po tym terminie nie ma możliwości dołączenia do zajęć.

## **3. Zakres merytoryczny kursu Digital Painting**

1. Cele:

Poznanie programów służących do tworzenia prac na komputerze. Poznanie interface'u programów i rozwijanie umiejętności plastycznych z użyciem programów komputerowych - Krita oraz Vectr. Wykształcenie zdolności do analizy podejmowanego tematu przy użyciu odpowiednich narzędzi interface'u - co pozwala samodzielnie tworzyć i podejmować różne wyzwania w swoich pracach. Wypracowanie pozytywnego i konstruktywnego podejścia do własnej pracy oraz nauka systematyczności w rozwijaniu swoich umiejętności.

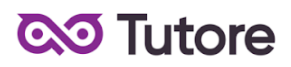

- 2. Rozwijane umiejętności:
- Poznanie programów komputerowych (Krita, Vectr) i ich interface'ów
- Budowanie silnej bazy umiejętności pozwalającej na samodzielne tworzenie
- Umiejętność obserwowania i odwzorowywania wybranych elementów przy pomocy digitalowych narzędzi
- Praca nad własnymi projektami i tematami
- Doskonalenie swojego stylu
- Nauka rysowania różnorodnych tematów: scenerii, człowieka, zwierząt, oraz rysowanie z wyobraźni motywów fantastycznych na bazie zdobytej wiedzy
- Wyrabianie pozytywnego nawyku systematyczności
- 3. Podstawa programowa:
- Zapoznanie się z interfacem Krity poznawanie rodzajów pędzili, warstw itp.
- Teoria koloru
- Mandala poznanie narzędzi wielopędzla
- Rysunek żurnalowy poznanie podstaw rysunku modowego, ćwiczenie rysowania postaci i materiału
- Komiks poznanie pojęcia storyboard, projektowanie etapowe
- Rysunek ze zdjęcia nauka obserwacji i pracy nad teksturą
- Ilustracja projektowanie okładki książki i ilustracji do tekstu
- Concept art tworzenie postaci, rekwizytów, enviro
- Pocztówka projektowanie według założeń, mockup, pejzaż
- Rysunek kreatywny projektowanie fantastycznych stworzeń
- Awatar projektowanie postaci, tworzenie swojego awatara
- Kolaż nauka wycinania, łączenia, edycji zdjęć
- Tworzenie swojego pędzla w Kricie
- Portfolio omówienie zasad projektowania, przegląd prac, podsumowanie kursu
- 4. Dodatkowe materiały:

Uczestnik kursu ma dostęp do cotygodniowych wyzwań rysownika - dodatkowe zadania związane z tematem lekcji, aby utrwalić nowe pojęcia w cenie Kursu. Każda grupa ma również dostęp do tablicy na portalu Padlet w cenie Kursu, gdzie uczestnicy mogą dzielić się postępami, dodatkowymi materiałami i integrować się.

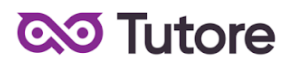

Wyżej wymienione cele pojawiają się w każdej z grup wiekowych, jednak ich proporcje mogą różnić się pomiędzy grupami w zależności od ich umiejętności i zaangażowania. To samo odnosi się do poziomu trudności zadań oraz szczegółowej tematyki. Podstawa programowa będzie proporcjonalnie mniejsza w przypadku dołączenia do grup po wrześniu 2023 roku.

### **4. Wymagania systemowe**

#### **Vectr**

- Stabilne połączenie z internetem
- 2GB ramu
- wspierany jest system MacOS/ChromeOS/Windows/Linux

#### **Krita**

Minimalne wymagania

- System operacyjny: Windows 10 w wersji 17135.0 lub nowszy/System operacyjny: macOS 10.13

- Architektura: x64
- Procesor: 1.6Ghz Dual-core CPU
- Pamięć RAM: 2 GB

#### Zalecane wymagania

- System operacyjny: Windows 10 w wersji 17135.0 lub nowszy/System operacyjny: macOS 10.13

- Architektura: x64
- Procesor: 2.0GHz+ Quad-core CPU
- Pamięć RAM: 4 GB
- chromebook os nie jest wspierany

#### **5. Warunki przystąpienia do Kursu**

1. Warunkiem przystąpienia do Kursu jest zawarcie umowy na warunkach określonych w OWS oraz niniejszym Regulaminie. Umowa ze Szkołą jest zawierana na zasadach określonych w OWS.

- 2. Warunkiem koniecznym po stronie Klienta jest:
- posiadanie akcesoriów w postaci: : ołówka i zeszytu w formacie A4,

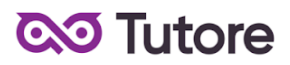

- posiadanie sprawnego komputera wraz z kamerą i mikrofonem oraz łącza internetowego o przepustowości dostatecznej do prowadzenia lekcji na platformie online Szkoły,
- w wyjątkowych sytuacjach Uczestnik może brać udział w Kursie za pośrednictwem urządzeń mobilnych, jednakże Szkoła rekomenduje udział w Kursie z użyciem komputera.
- 3. Przystąpienie do Kursu (tj. obecność na Pierwszej Płatnej Lekcji) jest równoznaczne z potwierdzeniem posiadania minimum technicznego określonego w powyższym paragrafie.
- 4. Brak minimum technicznego niezbędnego do realizacji Kursu w trakcie jego trwania nie zwalnia Klienta od opłat zgodnych z OWS oraz niniejszym Regulaminem.

## **6. Cennik i terminy płatności**

- 1. Cennik i terminy płatności dla nowych Uczestników
- a) Opcje płatności w miesiącu początkowym

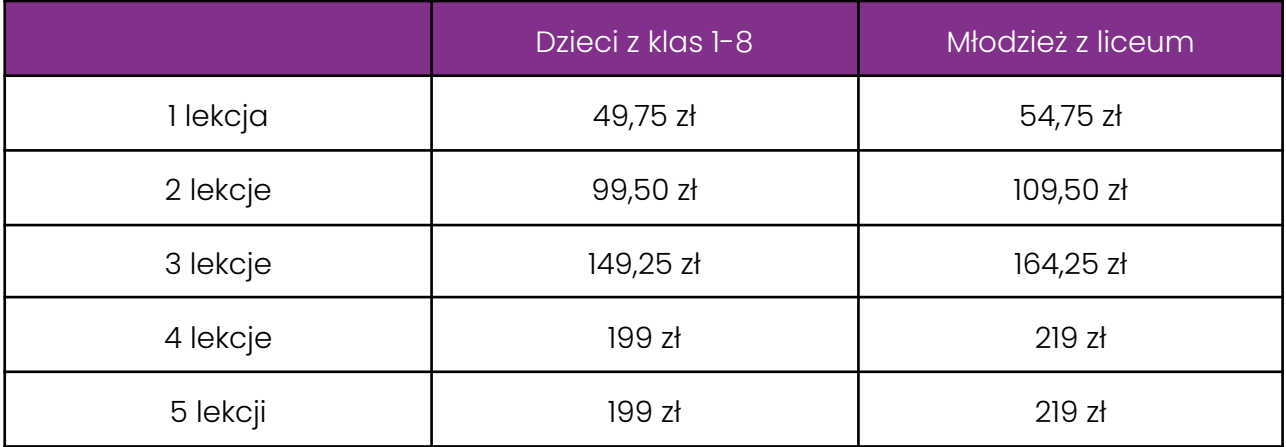

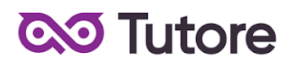

b) Płatności w miesiącach stałych

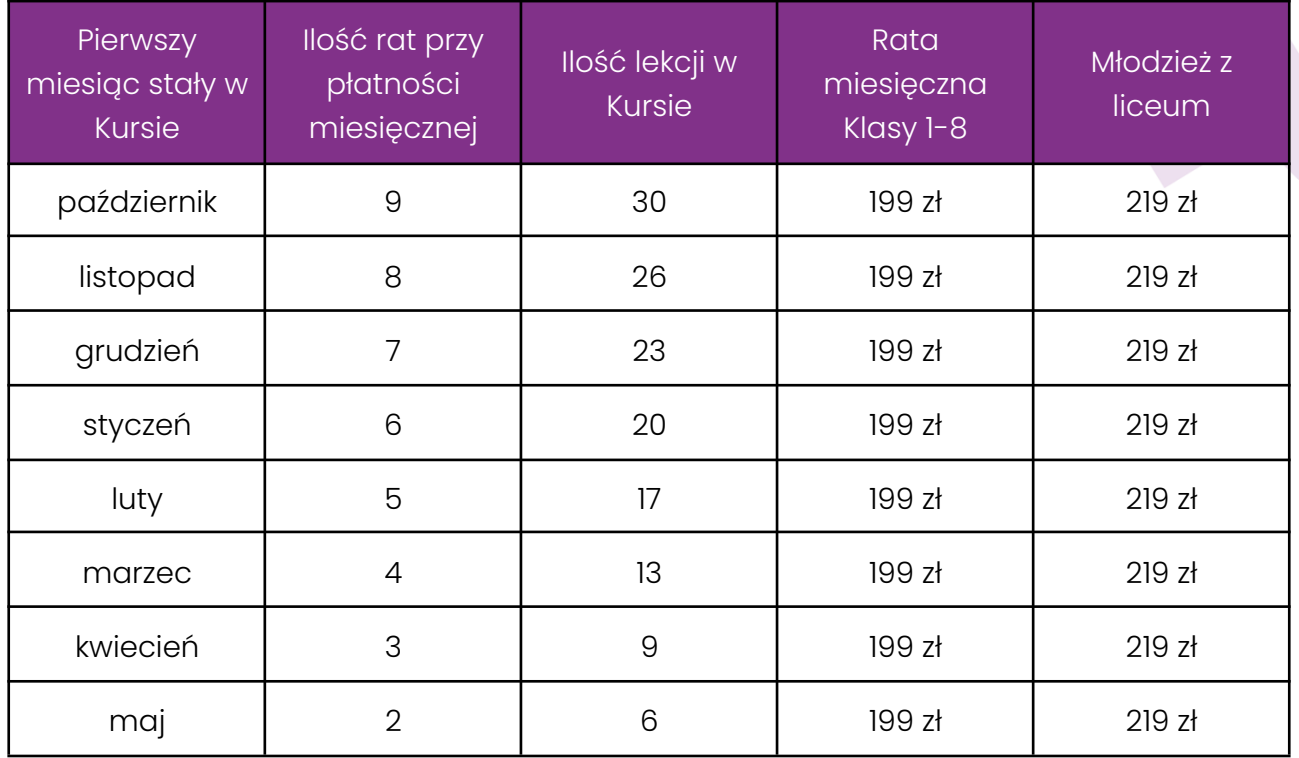

- 2. Opcje płatności dla Uczestników którzy realizują pełny Kurs ze startem w trzecim tygodniu września 2023 r.
- a) Opcja płatności miesięcznej zależne są od ilości lekcji zrealizowanych w trakcie trwania pierwszego miesiąca. Szczegółowe informacje zostały podane w paragrafie 6.1.a.

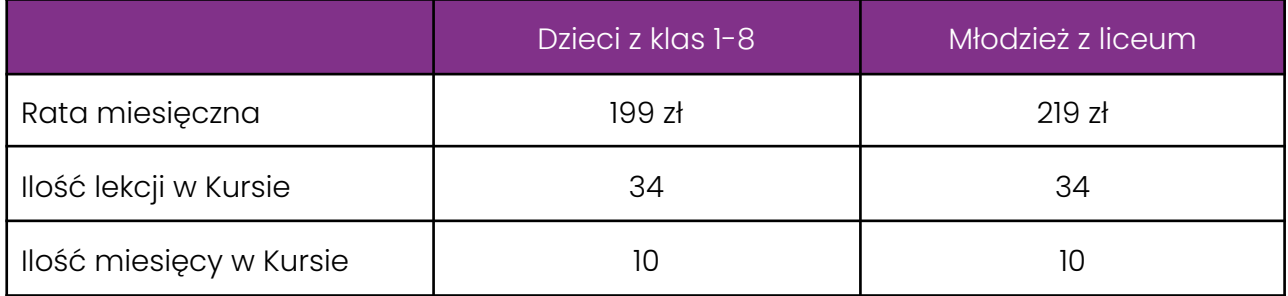

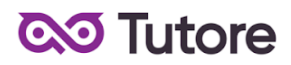

b) Opcja płatności za pół Kursu

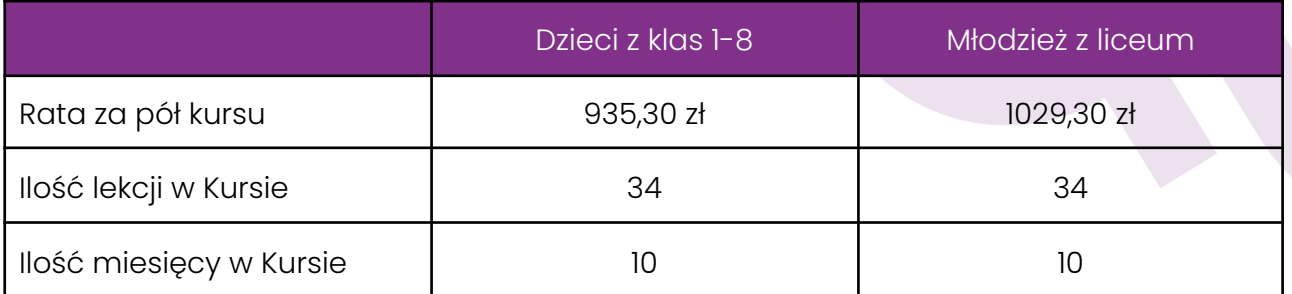

c) Opcja płatności za cały Kurs z góry

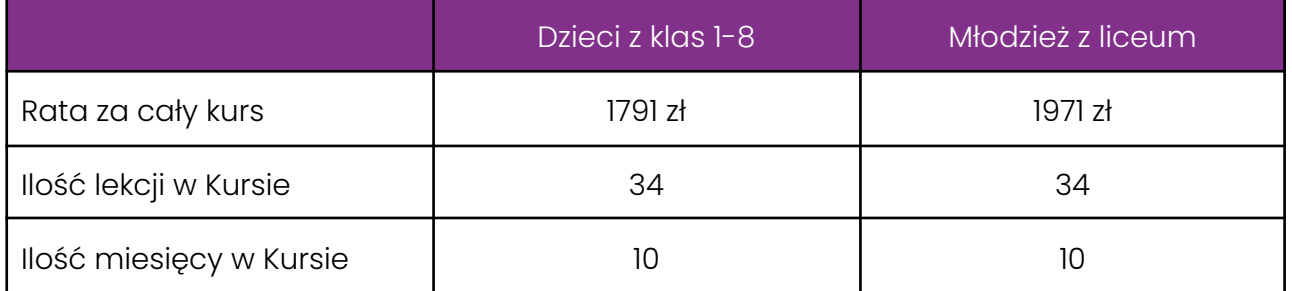

- 3. Płatność za Miesiąc Początkowy dla Nowego Uczestnika Kursu wyliczona jest wg schematu: Ilość Płatnych Lekcji w Miesiącu Początkowym x jednostkowa kwota podana w cenniku. Cena jednostkowa uzależniona jest od wyboru opcji płatności podanych w niniejszym regulaminie do kwoty nie wyższej niż 199 zł dla dzieci z klas 1-8 lub 219 zł dla młodzieży z liceum.
- 4. Rozliczenie za ewentualne niezrealizowane zajęcia zostanie dokonane w kwotach jednostkowych podanych w powyższym Cenniku: 49,75 zł dla dzieci z klas 1-8 lub 54,75 zł dla młodzieży z liceum.
- 5. Terminy płatności są następujące:
- a) w Miesiącu Początkowym do ostatniego dnia kalendarzowego tego miesiąca,
- b) w Miesiącu Stałym do 10-go dnia miesiąca za dany miesiąc, opłata wnoszona jest z góry,

8/11

c) ww. terminy płatności obowiązują także w przypadku wszystkich rodzajów płatności: raty za 1 miesiąc, za połowę Kursu lub za cały Kurs.

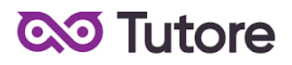

- 6. Szkoła zastrzega sobie prawo do możliwości zmian cen podanych w powyższym Cenniku w trakcie trwania Kursu. Aktualny Cennik będzie dostępny na Platformie Tutore dla każdego zalogowanego Uczestnika Kursu.
- 7. W ramach Kursu

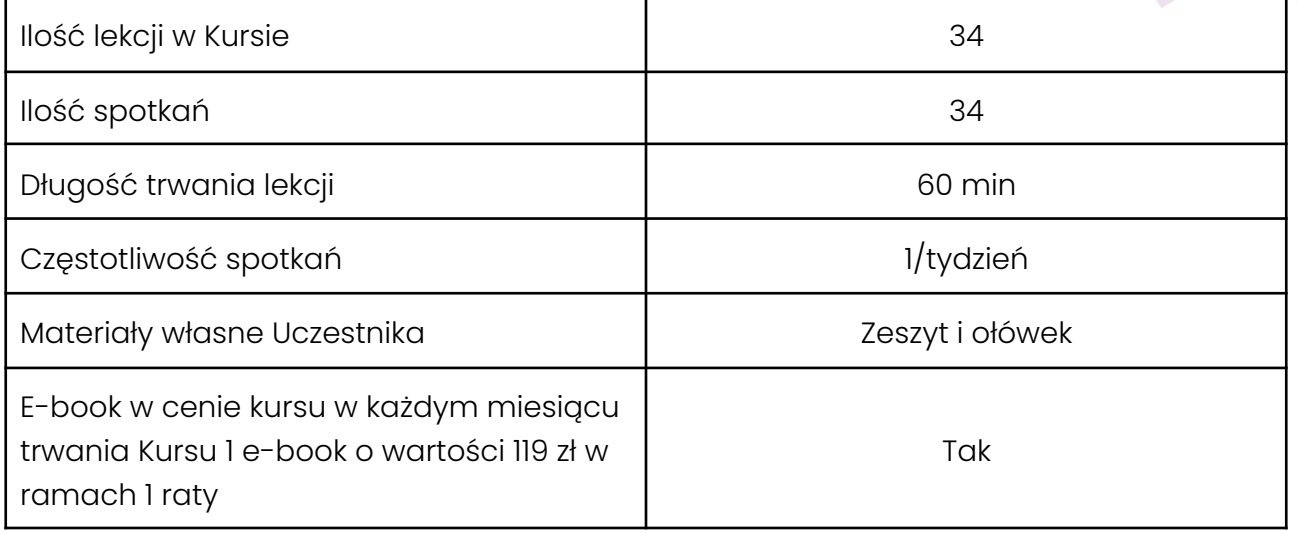

#### **7. Przebieg Lekcji**

- 1. Każda Lekcja rozpoczyna się przeglądem prac wykonanych poza godzinami zajęć. Przegląd może trwać do 15 minut i jest istotnym elementem programu dydaktycznego. Podczas przeglądu uczestnicy mogą pokazać prace dodatkowe o dowolnym temacie i wykonane w dowolnej technice.
- 2. Każda Lekcja dzieli się na odpowiednie do tematu ćwiczenia, których kolejność przedstawia nauczyciel po sprawdzeniu dodatkowych prac. Najczęściej ćwiczenia dzielą się na rysunek na brudno i rysunek na czysto. Rysunek na brudno ma na celu rozluźnienie ręki i wprowadzenie nawyku nauki na próbach i błędach, co wzmacnia czynione przez ucznia postępy. Rysunek na czysto skupia się na estetycznym i dokładnym wykonaniu pracy, jednocześnie ucząc sumiennej i cierpliwej realizacji zadania według własnego, wcześniej wykonanego na brudno projektu.

- 3. Podczas Lekcji Uczestnicy na bieżąco pokazują postępy w pracy, a nauczyciel stosuje zarówno pochwały jak i korekty, aby pomóc w doprowadzeniu pracy do najlepszej możliwej postaci.
- 4. Uczestnik nie ma obowiązku stosowania się do sugestii nauczyciela, jeśli są one niezgodne z jego przekonaniami, jednak w przypadku takiego postępowania Uczestnik może nie osiągnąć progresu w ramach udziału w Kursie i Lekcjach.
- 5. Wyzwania zadawane na koniec lekcji są nieobowiązkowe i mają jedynie zachęcić Uczestników do podejmowania eksperymentów rysunkowych spoza ich zwyczajowej sfery zainteresowań, nie wpływa natomiast na ogólną ocenę dziecka przez nauczyciela.
- 6. Nauczyciel ma prawo zwrócić uczniowi uwagę w odpowiedzi na niestosowne zachowanie, takie jak używanie wulgaryzmów, przerywanie innym, rozmawianie na tematy niezgodne z tematem lekcji i inne, takie jak te które niedopuszczalne są w trakcie zajęć szkolnych.
- 7. Jeśli Uczestnik nie poprawi swojego zachowania nauczyciel ma prawo zgłosić sytuację do infolinii, czego konsekwencją jest telefon do rodzica w sprawie wyjaśnienia zachowania dziecka.
- 8. Jeśli zachowanie nie ulegnie poprawie po wielokrotnych interwencjach nauczyciela infolinii, organizator zastrzega sobie prawo do pisemnego bądź telefonicznego wezwania Uczestnika do poprawy jego zachowania w terminie nie krótszym niż 14 dni, pod rygorem natychmiastowego rozwiązania umowy na Kurs.

## **8. Realizacja Kursu**

- 1. Częstotliwość Spotkań 1 raz w tygodniu.
- 2. Długość trwania jednej Lekcji 60 minut.
- 3. Harmonogram prowadzonych zajęć Szkoła zobowiązuje się do przeprowadzenia Kursu zgodnie z wyznaczonym Kalendarzem zajęć. Kalendarz zajęć jest uzależniony od daty rozpoczęcia Kursu oraz od dnia lub dni tygodnia, w którym lub w których odbywają się Lekcje i będzie dostępny na platformie Tutore.eu.

- 4. Dni wolne Szkoła nie prowadzi zajęć w ustawowo wyznaczone dni wolne od pracy (niedziele i święta) oraz dni wolne wyznaczone przez Szkołę. Szkoła prowadzi zajęcia w soboty.
- 5. Ilości Uczestników w grupie:
- a) minimalna ilość osób w grupie 4 osoby,
- b) maksymalna ilość osób w grupie 10 osób.

## **9. Ewaluacja**

- 1. Raz w ciągu semestru Klient może otrzymać informację o wynikach nauki Uczestnika. Informacja jest przekazywana drogą mailową w formie opisowej.
- 2. Informacje zawarte w ewaluacji wynikają z minimum dwu miesięcznego doświadczenia nauczyciela z Uczestnikiem.
- 3. Charakteryzowane są czynniki takie jak postępy w zdobywaniu umiejętności, zaangażowanie na Lekcji i poza Lekcją, interakcja z nauczycielem i innymi Uczestnikami, aspekty techniczne (używanie kamery i mikrofonu).
- 4. Ewaluacja ma na celu jedynie powiadomienie o tym, jak uczeń odbierany jest podczas lekcji, nie działa na zasadzie oceny szkolnej. W żadnym wypadku wynik ewaluacji nie wyraża realnego stanu umiejętności Uczestnika, ze względu na brak możliwości pełnej i obiektywnej oceny twórczości pozalekcyjnej dziecka.
- 5. Nauczyciel ma możliwość pominięcia w ewaluacji Uczestnika, na temat którego nie ma wystarczającej ilości informacji (na przykład ze względu na brak obecności, brak wykorzystania kamery lub brak jakiejkolwiek komunikacji).

## **10. Rezygnacja z Kursu**

Rezygnacja z Kursu może nastąpić na zasadach opisanych w OWS oraz w niniejszym Regulaminie.